## << CorelDRAW X3 >>

, tushu007.com

- << CorelDRAW X3 >>
- 13 ISBN 9787900701350
- 10 ISBN 7900701354

出版时间:2007-1

页数:286

PDF

更多资源请访问:http://www.tushu007.com

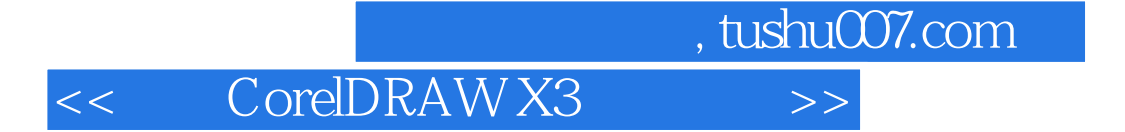

 $\small \textsf{CoreIDRAW X3}\qquad \qquad \textsf{CoreIDRAW X3}$ 

## << CorelDRAW X3 >>

CorelDRAW X3 CorelDRAW X3

, tushu007.com

CorelDRAW X3

CorelDRAW X3

 $\begin{array}{ccc} \text{CoreIDRAW X3} & \text{CoreIDRAW X3} \\ \text{CoreIDRAW X3} & \text{CoreIDRAW X3} \end{array}$ 

CorelDRAW

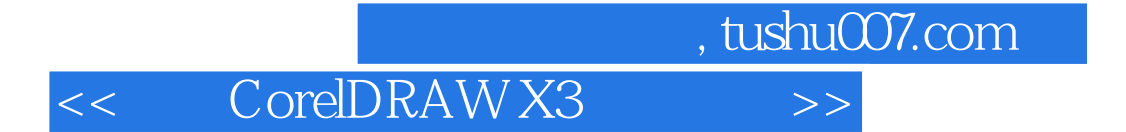

本站所提供下载的PDF图书仅提供预览和简介,请支持正版图书。

更多资源请访问:http://www.tushu007.com